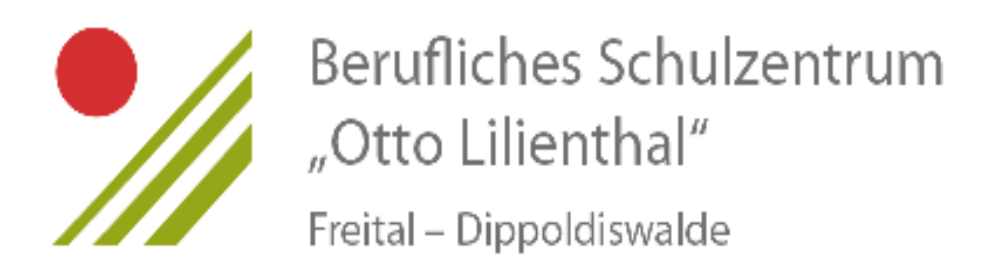

# **Handreichung zur Erstellung einer Beleg- bzw. Facharbeit**

**im Beruflichen Gymnasium,** 

**in der Fachoberschule für Wirtschaft und Verwaltung bzw. Technik,**

**in der Fachschule für Technik**

(4. überarbeitete Fassung vom August 2018)

# **Inhaltsverzeichnis**

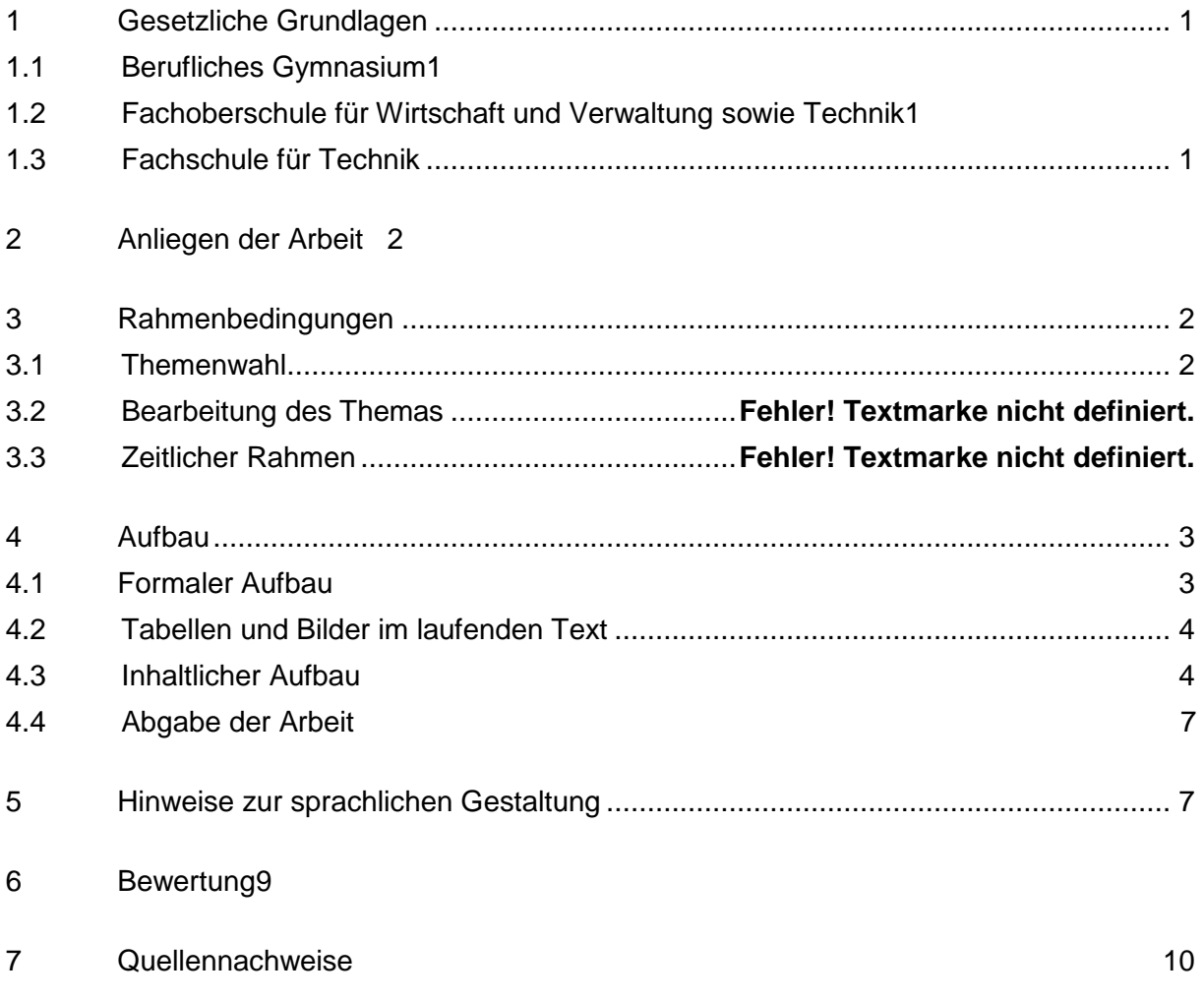

Anlagen

# <span id="page-2-0"></span>**1 Gesetzliche Grundlagen**

# <span id="page-2-1"></span>**1.1 Berufliches Gymnasium**

(BGySO, § 16, Abs. 6, i. d. F. d. Bek. vom 10.11.1998. SächsGVBI. Jg.1999 Bl.-Nr. 2 S. 16, 130 Fsn-Nr.: 710-1.26 Fassung gültig ab: 01.08.2011)

"Als schriftlichen Leistungsnachweis erstellt jeder Schüler während eines Kurshalbjahres der Qualifikationsphase eine Belegarbeit von höchstens zehn Seiten Umfang. Diese geht wie eine zusätzliche Klausur in die Leistungsbewertung des entsprechenden Faches ein."

Belegarbeiten können in allen Grund- und Leistungskursen der Jahrgangsstufe 12 eingereicht werden und sind als zusätzliche Klausur des entsprechenden Faches für das Kurshalbjahr 12/2 zu werten.

# <span id="page-2-2"></span>**1.2 Fachoberschule für Wirtschaft und Verwaltung sowie Technik**

(FOS – Ordnung vom 27.02.2017, Teil 3, §14)

"In der Klassenstufe 12 ist in einem Fach eine Facharbeit zu erstellen. Der Schüler hat sich dabei auf der Grundlage der im Unterricht erworbenen Kenntnisse und Fähigkeiten unter Einbeziehung fachpraktischer Ausbildungsinhalte oder seiner vorhandenen Berufserfahrung mit einem fachrichtungsbezogenem Thema auseinanderzusetzen. Die Facharbeit soll mindestens zehn Seiten umfassen und einen Umfang von 15 Seiten nicht überschreiten. Die Facharbeit ist als Einzelarbeit anzufertigen.

Das vom Schüler gewählte Thema der Facharbeit ist vom jeweiligen Fachlehrer zu bestätigen.

Die Note der Facharbeit geht als Leistungsnachweis mit der Gewichtung einer Klassenarbeit in die Jahresnote für das betreffende Fach ein. Das Thema und die Note für die Facharbeit werden neben der Jahresnote für dieses Fach nachrichtlich im Abschluss- oder Abgangszeugnis ausgewiesen."

# <span id="page-2-3"></span>**1.3 Fachschule für Technik**

(Schulordnung Fachschule – FSO vom 03.08.2017, Teil 1, Abschnitt 3, §13, Abs. 1 und 2)

"In jedem Bildungsgang ist in der letzten Klassenstufe eine Facharbeit anzufertigen. Der Schüler wählt das Thema der Facharbeit im Einvernehmen mit dem Fachlehrer oder dem Lehrer, der die berufspraktische Ausbildung fachlich begleitet. Die Facharbeit muss ohne Anlagen einen Umfang von mindestens 20 Seiten umfassen. Bei einer Gruppenarbeit erhöht sich die Seitenzahl um mindestens zehn Seiten für jeden weiteren Schüler. An der Gruppenarbeit dürfen höchstens drei Schüler beteiligt sein.

Die Facharbeit ist Gegenstand eines fachlichen Gesprächs, das in der Regel 30 Minuten dauern soll. Bei Gruppenarbeit verlängert sich das fachliche Gespräch um jeweils 10 Minuten für ieden weiteren Schüler. Zu Beginn des fachlichen Gesprächs erhält der Schüler Gelegenheit, die Ergebnisse der Facharbeit vorzustellen."

# <span id="page-3-0"></span>**2 Anliegen der Arbeit**

Anliegen der Arbeit ist das tiefere Bearbeiten eines Themas. Methoden wissenschaftlichen Arbeitens, insbesondere das fachgerechte Zitieren, werden erwartet.

In der Fachoberschule und der Fachschule sollten berufspraktische Erfahrungen eingearbeitet werden.

# <span id="page-3-1"></span>**3 Rahmenbedingungen**

# <span id="page-3-2"></span>**3.1 Themenwahl**

Jeder Schüler wählt ein Thema, formuliert es aus und stimmt es mit einem betreuenden Lehrer ab. Dieser bestätigt es auf dem Formblatt (Anlage).

Jeder Lehrer betreut nur eine bestimmte Anzahl von Beleg-bzw. Facharbeiten. Ist diese erreicht, muss sich der Schüler neu orientieren.

# **3.2 Bearbeitung des Themas**

Der betreuende Lehrer gibt Hinweise zum Thema und steht für Fragen zur Verfügung. Mit dem Betreuungslehrer sind mindestens zwei verbindliche Konsultationen zu vereinbaren, welche ebenfalls auf dem Formblatt zur Themenwahl bestätigt werden. Die Bestätigung ist der Belegbzw. Facharbeit beizulegen.

In der ersten Konsultation legt der Schüler dem betreuenden Lehrer einen ersten Gliederungsvorschlag bzw. Thesen zur inhaltlichen Darstellung des Themas vor und benennt die Quellen, die er zu nutzen gedenkt. Der Fortschritt der Arbeit bzw. das Umsetzen der in den Konsultationen vom Betreuungslehrer gegebenen Hinweise fließen in die Bewertung der Beleg-bzw. Facharbeit mit ein.

Die Beleg-bzw. Facharbeit wird sowohl in schriftlicher als auch in digitalisierter Form (Datenträger) eingereicht. Die in den Verzeichnissen aufgeführten Werke müssen vorliegen, sie sind dem betreuenden Lehrer auf dessen Verlangen zur Verfügung zu stellen. Internetseiten sind auf Datenträger zu speichern und bei Bedarf auszudrucken.

# **3.3 Zeitlicher Rahmen**

Die genauen Angaben sind der Anlage zum zeitlichen Rahmen zu entnehmen.

# <span id="page-4-0"></span>**4 Aufbau**

# **4.1 Formaler Aufbau**

Form und Aufbau müssen den Anforderungen des wissenschaftlichen Arbeitens entsprechen.

Der Ratgeber "Duden – Die schriftliche Arbeit" (Duden, Verlag Bibliographisches Institut GmbH, ISBN 978-3-411-74572-2, Preis 7,99 €) stellt die Grundlage für das Verfassen und Gestalten der Belegarbeit dar. Einige Exemplare stehen in der Bibliothek zur Verfügung.

Bei der Gestaltung der Beleg- und Facharbeit ist folgende Form einzuhalten:

- Format: DIN 5008, DIN A 4, unlinierte Blätter, weiß, einseitig bedruckt, Farbe: schwarz
- Ausrichtung: linksbündig; Silbentrennung ist anzuwenden
- $\triangleright$  Ausdruck
	- $\Rightarrow$  Haupttext: serifenlose Schrift (Arial), Schriftgröße 12pt
	- $\Rightarrow$  Fußnotentext: 10 pt
- $\geq$  Zeilenabstand: 1.5
- Rand: links 2,5 cm; rechts 2 cm; oben 2,5 cm;unten 2,0 cm
- Seitennummerierung: oben, zentriertoder zentriert am unteren Rand der Seite oder unten rechts, arabische Ziffern
- Die Seitennummerierung beginnt mit den Vorbemerkungen und ist einschließlich der Selbstständigkeitserklärung fortzuführen.

Für die Gestaltung des Textbildes gilt folgende Form:

- zwischen einem Textteilund einer Überschrift: zwei Leerzeilen
- nach Überschriften mit nachfolgendemText:eine Leerzeile
- zwischen Überschriften:keine Leerzeile

### **Beispiel:**

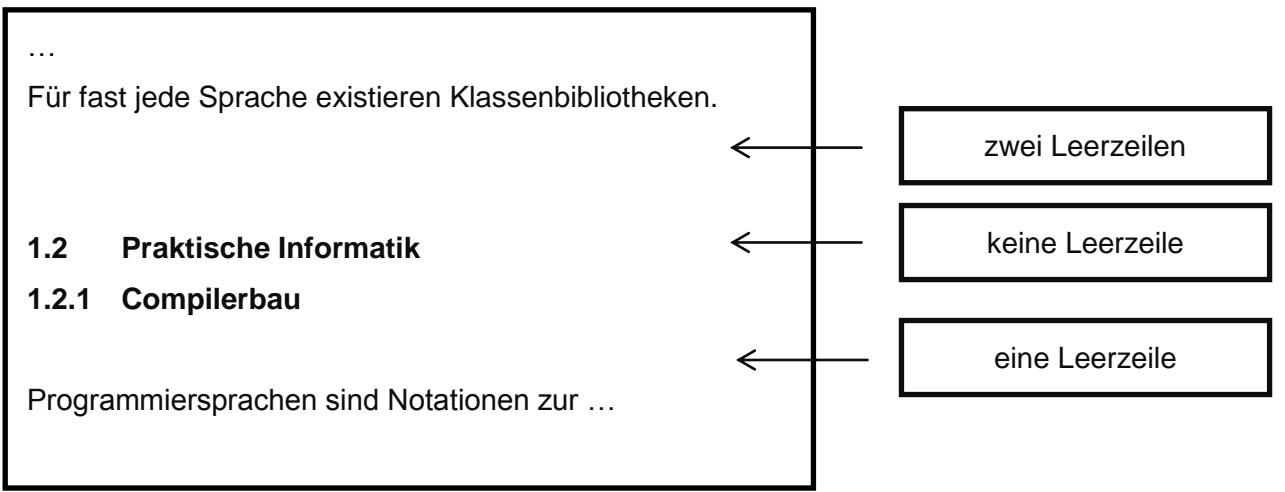

# **4.2 Tabellen und Bilder im laufenden Text**

Die Ausrichtung der Tabellen-und Abbildungsbezeichnungen erfolgen links oder mittig.

Nach der Titelangabe erfolgt in Klammern die Quellenangabe (Autor Erscheinungsjahr, Seite). Die Quelle erscheint im Inhaltsverzeichnis. Die Tabellen und Abbildungen werden durchgehend getrennt nummeriert. Tabellen (Tab. 1) oder Abbildungen (Abb. 1) werden nur dann im Text eingefügt, wenn im Text Erläuterungen dazu erfolgen.

Tabellen und Abbildungen müssen beschriftet werden. Tabellen erhalten Überschriften: "Tabelle Nr.: Titel. (Quelle, Seite)" und Abbildungen Unterschriften: "Abbildung Nr.: Titel. (Quelle, Seite)".

 Tab.1: Wahrheitstabelle für die 5 Junktoren der Verknüpfungsbasis. (Levi/Rembold 2003,S. 98)

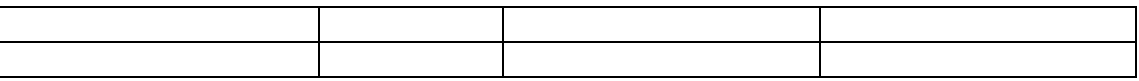

# Tab.2: Die Konjunktion. (modifiziert nach Levi/Rembold 2003, S. 98)

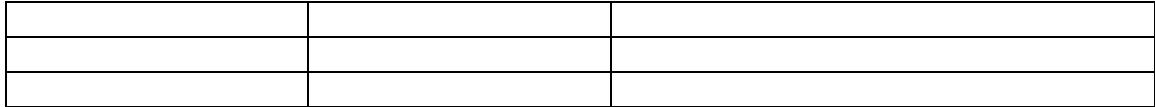

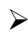

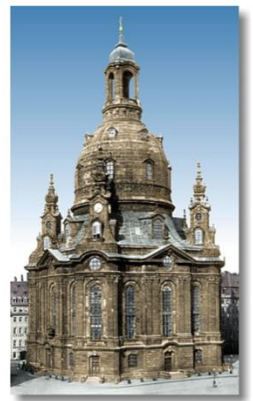

Abbildung 1: Frauenkirche in Dresden 1935 (Löffler, Fritz: Das alte Dresden, 1999, S. 107)

# <span id="page-5-0"></span>**4.3 Inhaltlicher Aufbau**

Die Beleg- und Facharbeitsollte folgende Teile beinhalten:

### **Titelblatt**

ohne Seitenzahl (Anlage)

### **Inhaltsverzeichnis**

Das Inhaltsverzeichnis muss alle wesentlichen Elemente der Arbeit mit entsprechender Seitenangabe enthalten. Es wird eine dekadische Form erstellt, maximal Drittelung eines Punktes. Das Inhaltsverzeichnis selbst erscheint nicht im selbigen Verzeichnis und erhält keine Seitennummer, wird also nicht mitgezählt.

# **Beispiel: Dekadische Form**

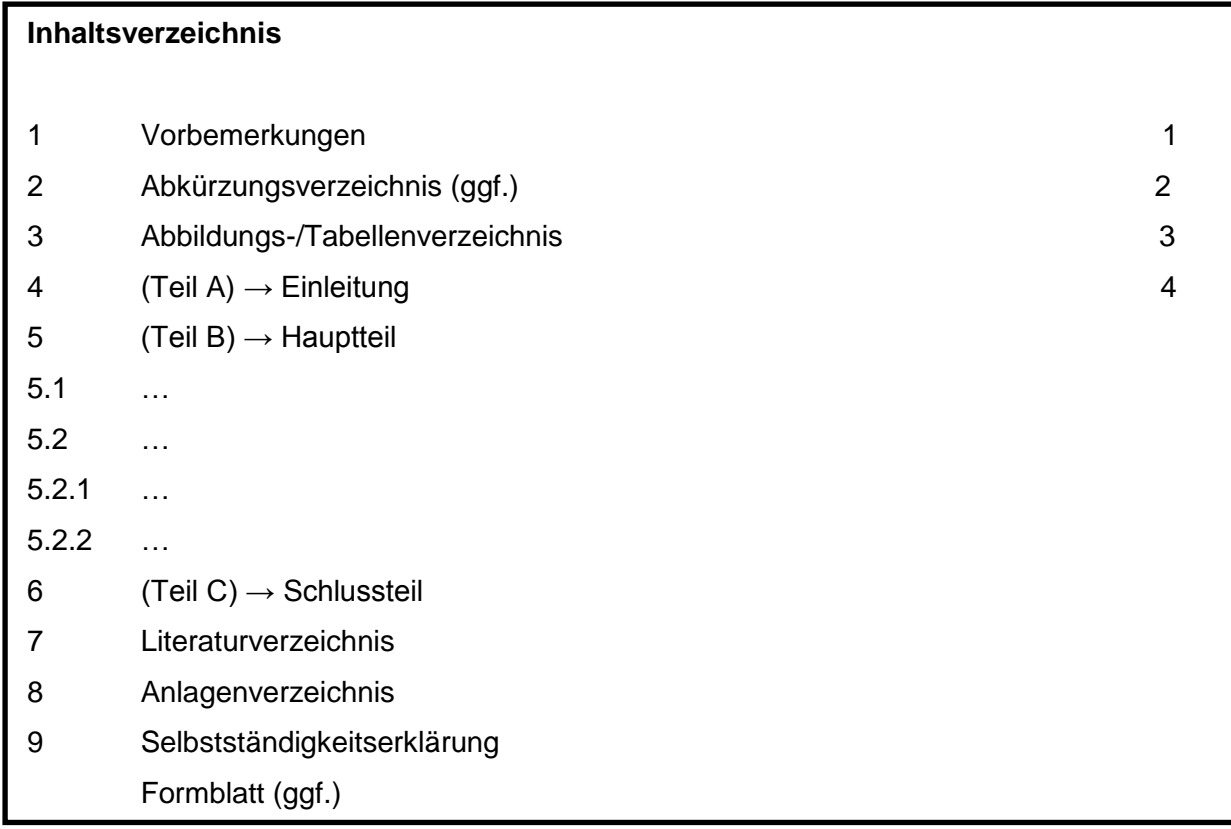

# **Vorbemerkungen**

Die Vorbemerkung umfasst maximal eineSeite. Sie enthält Seite 1. Zum Beispiel werden Fragestellung und Kriterien der Materialauswahl sowie der verwendeten Untersuchungsmethoden erläutert, die Themenwahl begründet, die Quellenlage bewertet, das Thema eingegrenzt, die Literaturgrundlage beschrieben und Begriffe geklärt.

Folgende Inhalte sollen die Vorbemerkungen enthalten:

- $\Rightarrow$  Erklärungen zum Ziel der Arbeit,
- $\Rightarrow$  Begründungen für Eingrenzungen oder/und Schwerpunktlegung,
- $\Rightarrow$  Kommentierung der Gliederung,
- $\Rightarrow$  Angaben zum verwendeten Material (Ist das Material durch kommerzielle Interessen beeinflusst?),
- $\Rightarrow$  Danksagung (ggf.).

### **Abkürzungsverzeichnis**(ggf.)

Das Verzeichnis wird optional erstellt. Es erscheint dann eine Seitennummerierung und wird im Inhaltsverzeichnis(als Punkt 2)aufgeführt. Es enthält lediglich Abkürzungen, die im Duden nicht aufgeführt sind.

# **Abbildungs-/Tabellenverzeichnis** (ggf.)

Das Verzeichnis wird optional erstellt und enthält eine Übersicht über alle in der Arbeit verwendeten Abbildungen und Tabellen sowie die Seiten, auf denen diese zu finden sind.

# **Ausführungen**

Der Umfang beträgt:

- $\Rightarrow$  im Beruflichen Gymnasium höchstens 10 Seiten,
- $\Rightarrow$  in der Fachoberschule mindestens 10 und höchstens 15 Seiten,
- $\Rightarrow$  in der Fachschule mindestens 20 Seiten.

Dies bezieht sich auf einen geschlossenen Text ohne Anlage.Den Ausführungen liegt das ABC-Schema zugrunde:

- ⇒ Der **Teil A** hat die Funktion der**Einleitung**, führt an das gestellte Thema heran.
- Der **Teil B (Hauptteil)** beinhaltet die Ausführungen zum Thema. Es wird eine Arbeitshypothese aufgestellt, die Argumentation anhand sorgfältig interpretierter Belege (Forschungsgegenstand, Untersuchungsgegenstand, Methoden, Ergebnisse) veranschaulicht.
- $\Rightarrow$  Im **Teil C (Schlussteil)** wird die Beleg-bzw. Facharbeit inhaltlich abgerundet, zum Beispiel durch Gewichtung der Erkenntnisse, Querverbindungen, eine Zusammenfassung, Bewertung der Ergebnisse, einem Ausblick.

Ein Kapitel umfasst einen eigenständigen Sinnabschnitt und enthält einen komplexen Gedanken sowie Zitate. Eskann niemals ausschließlich nurauseinemSatz, aus Abbildungen oder nur aus Zitaten bestehen.

# **Literaturverzeichnis**

Im Literaturverzeichnis werden alle für das Erstellen der Beleg-bzw. Facharbeit genutzten Materialienin alphabetischer Reihenfolge nach dem (ersten) Nachnamen des Verfassers aufgelistet (Anlage). Es ist ebenso die Literatur ohne Verfasser (o. V.) einzuordnen. Wurde auf mehrere Titel eines Verfassers zurückgegriffen, so sind sie in zeitlich aufsteigender Reihenfolge aufzulisten. Die Seitennummerierung wird weitergeführt.

### **Quellennachweis**

Wörtliche und sinngemäße Zitate werden durch eine vollständige bibliographische Angabe der Quelle und der jeweils zitierten Seite nachgewiesen.

Wörtliche Zitate werden im Gegensatz zu sinngemäßen Zitaten in Anführungszeichen "..." gesetzt.

### **Anlagenverzeichnis**

Die Anlagen umfassen ergänzende Materialien und Dokumente (z. B. größere Abbil-

dungen, statistische Daten, ...), die zum Verständnis wichtig sind, aber im Textteil stören würden. Jede Abbildung ist mit einer Überschrift zu versehen. Werden mehrere Anlagen erstellt, sind sie fortlaufend (in der Kopfzeile rechts)zu nummerieren: Anlage 1, Anlage 2, ... Ihnen wird ein Anlagenverzeichnis vorangestellt. Besteht eine Anlage aus mehreren Seiten, so erhalten alle Anlagen die gleiche Kennzeichnung in der Kopfzeile. In der Anlage wird die Seitennummerierung fortgeführt. Das Anlagenverzeichnis enthält folgende Angaben:

- $\Rightarrow$  Anlage-Nummer (Anlage 1, Anlage 2, Anlage 3, ...)
- $\Rightarrow$  Anlage-Überschrift (mit identischer Formulierung wie im Anlagenteil)
- $\Rightarrow$  Seitenzahl

#### **Selbstständigkeitserklärung**

Die Selbstständigkeitserklärung ist zwingender Bestandteil der Beleg-bzw. Facharbeit (s.Anlage) und mit Vor-und Nachnamen zu unterschreiben.

#### **4.4 Abgabe der Arbeit**

Die Verwendung von Klarsichtfolien zur Bindung der Arbeit wird abgelehnt.

#### **Abgabe**

- Im Gymnasium und in der Fachoberschule wird die Belegarbeit als Ausdruck(Bindung oder Hefter) und als Datei auf einem Datenträger (vorzugsweise CD) hinterlegt.
- In der Fachschule wird die Facharbeit gebunden und als PDF-Datei abgegeben.

In Regelfall ist die Erklärung zur schulinternen Nutzung der Beleg- bzw. Facharbeit beizufügen (Anlage). Ausnahmen sind formlos schriftlich zu begründen und nachzuweisen.

### <span id="page-8-0"></span>**5 Hinweise zur sprachlichen Gestaltung**

Bei der Erstellung der Beleg- bzw. Facharbeit müssen folgende Grundsätze beachtet werden:

- Herstellung einer sprachliche Verbindung zwischen den Einzelteilen,
- Verwendung der Fachsprache,
- Begründung von Urteilen differenziert und sachlich,
- Vermeidung von vagen Meinungen und vorschnellen Verallgemeinerungen,
- richtige Anwendung von Zitiertechniken,
- Verwendung des Passivsmit:
	- $\Rightarrow$  einer Form von "werden" und dem Partizip II ("Das wird so untersucht...")
	- $\Rightarrow$  dem indefiniten Pronomen "man" ("Das begutachtet man so ...")
	- $\Rightarrow$  der dritten Person ("Der Verfasser ist der Ansicht ..."),
- Sachlichkeit in den Formulierungen,
- VerbindlicheAnwendung der Regeln der gültigen Rechtschreibung,
- Erläuterung von Abkürzungen und Formelzeichensowie
- bei fremdsprachlichen Fach- bzw. Belegarbeitenkommt die jeweilige Sprachnorm zur Anwendung.

# <span id="page-10-0"></span>**6 Bewertung**

Für die schriftliche Arbeit ist der Fachgehalt unter Berücksichtigung der sprachlichen Leistung und der Form maßgebend. Dazu gehören:

- Qualität und Umfang der Recherche,
- Reflexion der Methoden und Lösungen –insbesondere bei mehrerenVarianten,
- Originalität, Kreativität, Selbstständigkeit und Problemorientierung,
- Konzentration auf das Wesentliche, Präzision und logische Nachvollziehbarkeit der Darstellung,
- Wert und Umfang der Argumente,
- Benennung der Gültigkeitsbedingungen der Ergebnisse,
- sichere Anwendung von Fachtermini,
- standardsprachliche Formulierungen,
- $\triangleright$  Beherrschung von Orthografie, Grammatik und Satzbau.
- standardgerechte Gestaltung sowie
- Vorbereitung und Durchführung der Konsultationen.

Formverstöße sind:

- Nichteinhaltung der in dieser Handreichung aufgeführten Parameter,
- Regelabweichungen von den Normen der deutschen Rechtschreibung (nur bei deutschsprachigen Beleg-bzw. Facharbeiten),
- fehlerhaftes Literatur-bzw. Quellenverzeichnis,
- $\triangleright$  fehlerhafter Quellennachweis im Text,
- unlogische Gliederung,
- unangemessene sprachliche Form sowie
- mangelhafter Gesamteindruck (Sauberkeit, Schriftbild, Übersichtlichkeit, …).

Die Bewertung der Beleg- bzw. Facharbeit setzt sich aus folgenden Anteilen zusammen:

- $\Rightarrow$  60% Inhalt (Entfaltung der Argumente, Gedankenführung: Aufbauplan, Verhältnis der Teile zueinander; Konsultation / Kommunikation mit dem Unternehmen),
- $\Rightarrow$  20% Sprache (Angemessenheit der Sprache; Orthographie) sowie
- $\Rightarrow$  20% Form (Erscheinungsbild; Quellenverzeichnis).

Hinweise zur Bewertung und notwendiger möglicher Präsentation sind im Anhang (Anlage) hinterlegt.

Bei fehlenden Quellenangaben (Plagiate) wird die Belegarbeit mit 0 Punkten, die Facharbeit mit der Note 6 bewertet.

# **7 Quellennachweise**

Alle Quellen, direkt oder indirekt verwendet, sind anzugeben.

Zum Zitieren kann entweder das Autor-Jahr-System (vgl. Niederhauser, Jürg: Die wissenschaftliche Arbeit. Dudenverlag 2011, S. 61/63) oder das Autorname + Kurztitel-System (ebd. S. 64f.) genutzt werden.

Bemerkung: Die vorliegende Arbeit gibt Hinweise zur Erstellung einer Beleg- und Facharbeit und dient gleichzeitig als Mustervorlage. Eine Kennzeichnung von Inhalten, die direkt oder modifiziert den angegebenen Werken entnommen wurden, erfolgte deshalb nicht.

### **Beispiele zum Erstellen einer Quellenangabe**

#### **Bücher mit einem oder mehreren Verfassern, Angabe mit Herausgeber:**

Enthält ein Titel mehr als drei Verfassernamen, so werden nur die ersten drei mit dem Vermerk "u. a." angegeben.

- Autor*(en): Titel. Ort Jahr* z. B.: Föllinger, Otto: Regelungstechnik. Heidelberg 1994 Spanneberg, Horst/ Franz, Günter/ Preißler, Frank u. a.: Elektrotechnik. Hamburg 2000
- Herausgeber *des Gesamtwerkes (Hrsg.): Titel des Gesamtwerkes. Ort Auflage Jahr* z.B.: Hurrelmann, Klaus/Ulich, Dieter (Hrsg.): Handbuch der Sozialisationsforschung. Weinheim und Basel<sup>5</sup> 1998

### **Zeitschriften:**

 Autor *des Artikels: Titel des Artikels. In: Name der Zeitschrift, formale Angaben, Seite* z.B.: Nickles, Michael: Windows-Crash. In: PC-Magazin, 24. Jahrgang 1998, Heft 5, S. 180-189

### **Standards:**

 *DIN-*Nr*. Monat.Jahr Titel: Untertitel* z. B: DIN 66261 11.85 Informationsverarbeitung: Sinnbilder für Struktogramme nach Nassi-Shneidermann

# **Software:**

 *Name:* Version z.B.: FORTRAN H: ExtendedVers. 2.3. Computer-Software. White Plains, N.Y.: IBM

# **Internetquellen:**

 *Autor:* Titel*. Adresse, Datum der Entnahme*  z. B.: Person, Ch.: NT rennt WINDOWS 95 davon. [http://www.ix.de/ct/,](http://www.ix.de/ct/)01.02.2001

> Parodat, S.: Schneider, A.: Deterministische Optimierungsverfahren. DEMIS-Arbeitspapier 1998. http://www.eas.iis.fhg.de/sim/projects/demis/, 14.07.2003

# **Radio/TV:**

*Titel.* Sender*, Datum (Kopie von Sendung bereitstellen)*

# Schriften des sogenannten "grauen Marktes":

Darunter sind Merkblätter oder sonstige Broschüren zu verstehen, die oft keine Verfasser-, Orts-oder Jahresangabe enthalten.Falls kein Verfasser bekannt ist, wird die Abkürzung N.N. = nomennescio [lat.. = Namen weiß ich nicht] verwendet.

 (kein Verfasser bekannt) Titel der Schrift, Ort, ohne Jahresangabe, Seite z. B.: (N.N.)Münchberg –140 Jahre Textilausbildung in Oberfranken, Informations-broschüre der Fachhochschule Münchberg, Fachbereich Textiltechnik, Münchberg, o.J., S.4

### **Protokolle, eigene Aufzeichnungen:**

 Mustermann, Hans, Leiter der Medienzentrale Berlin, in einem Interview am 03.11.2000, nach Aufzeichnungen des Verfassers

### **Sinngemäße Zitate**

Der Literaturangabe wird die Abkürzung vgl. = "vergleiche"vorangestellt.

vgl. Hilke, Werner: Rechentechnik. Dresden 2001, S. 55

### **Fußnote**

Fußnoten können eingesetzt werden, um wissenschaftliche Texte besser zu verstehen. Sie haben also textergänzende und texterweiternde Funktion. (vgl.: Niederhauser, Jürg: Die schriftliche Arbeit. Dudenverlag 2011, S.58f.)